# Understanding Netdot

# **Contents**

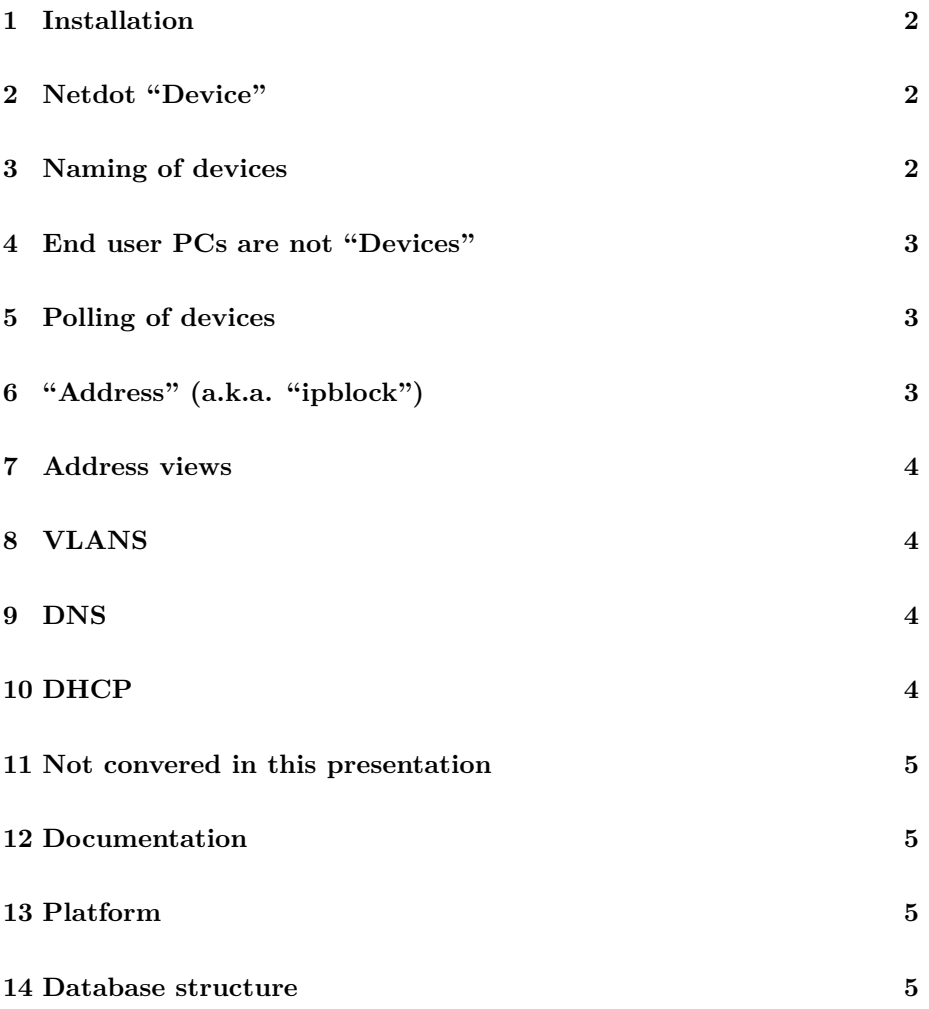

#### <span id="page-1-0"></span>**1 Installation**

- Option 1: install the prebuilt VM image
- Option 2: install under Ubuntu 14.04 (LTS):
	- **–** See the lab worksheet provided
	- **–** Quite a few steps and dependencies. Read carefully.
	- **–** Get help from the netdot-users mailing list!
- I recommend you set your timezone
	- **–** sudo dpkg-reconfigure tzdata

#### <span id="page-1-1"></span>**2 Netdot "Device"**

• Represents a piece of *infrastructure* which you manage via SNMP

**–** e.g. switch, router, AP, server

- Can add individual devices manually via the GUI (SNMP or not)
- Add SNMP devices via command line
	- **–** updatedevices.pl -H 10.10.0.254 -I -c NetManage
- Can sweep a subnet for SNMP devices
	- **–** updatedevices.pl -B 10.10.0.0/24 -I -c NetManage
	- **–** Warning: everyone will see your community string!
	- **–** And you might want to use the loopback address anyway
- Or add a list of devices from a text file (see manual)

# <span id="page-1-2"></span>**3 Naming of devices**

- Each device must have a primary IP and name
- Several sources, in configurable order, e.g.
	- **–** resolve SNMP sysName
	- **–** reverse DNS of the snmp target
- Unfortunately doesn't work well unless your DNS is already working
	- **–** Not good if you are planning to use Netdot to fix your DNS!
- The device name is a key in Netdot's DNS tables, but may not be associated with an A record (RR)
	- **–** This is confusing
- Device serial numbers are checked, but you only get a warning if they overlap
	- **–** Sometimes we see the same serial number more than once, e.g. with emulated hardware (dynamips) or faulty equipment

### <span id="page-2-0"></span>**4 End user PCs are not "Devices"**

- They are auto-detected from ARP tables and forwarding tables
- You can search for them by IP or MAC address
- You can see which switch port they were last plugged into
- You can see when the IP was last active

#### <span id="page-2-1"></span>**5 Polling of devices**

- A cron job polls your devices periodically (say) every hour
	- **–** Don't forget to cp netdot.cron /etc/cron.d/netdot
- updatedevices.pl -DIFAT
	- **–** Poll only devices in databases
	- **–** Refresh basic information (sysName, sysLocation etc)
	- **–** Read forwarding tables from switches
	- **–** Read ARP tables from routers
	- **–** Read CDP/LLDP topology
- This can be turned on/off per device
	- **–** e.g. if you don't want to poll forwarding table on a particular switch

# <span id="page-2-2"></span>**6 "Address" (a.k.a. "ipblock")**

- Represents a single IP, or a prefix
- Prefix can be "container" or "subnet"
	- **–** A "subnet" is something actually seen on a router interface
	- **–** A "container" can contain subnets or other containers (recursively)
	- **–** A "subnet" *cannot* contain subnets or containers
	- **–** A "container" will be turned into a "subnet" if it's seen on a router interface
- Single IPs have different states
	- **–** Static belongs to a device interface, or manually set to static
- **–** Discovered seen in ARP table
- **–** Dynamic defined as part of a DHCP pool
- **–** Reserved should not be assigned

#### <span id="page-3-0"></span>**7 Address views**

- View as list, tree, or graphical block form
- Clicking on an individual IP marks it as "static"
	- **–** One-click IP allocation!
	- **–** But it doesn't have a confirmation dialog

#### <span id="page-3-1"></span>**8 VLANS**

- Discovered from switches/routers
- Right now, a dot1q tag must be unique across your network

#### <span id="page-3-2"></span>**9 DNS**

- Must create a DNS zone first, then the records
- Create reverse DNS zones, or you won't get PTR records created
- Netdot can create unique DNS names for each device interface, based on e.g. interface type and number
	- **–** This is configurable, and you can write a module for your own naming convention if you wish
- Using "DNS ... new" actually allocates a new IP address
	- **–** Perhaps this is in the wrong place in the UI
	- **–** You need to link one or more zones to a subnet to make this work

#### <span id="page-3-3"></span>**10 DHCP**

- Can create config files for ISC DHCP server, e.g. to give static IPs to particular hosts
- Create a DHCP "scope"
- Then you mark a row individual IPs as "dynamic", using the bulk update facility
	- **–** So that the DHCP range doesn't have to fall on subnet boundary
	- **–** Probably won't scale to v6 :-)

# <span id="page-4-0"></span>**11 Not convered in this presentation**

- Cable plant
- Contacts and People
- Reports
- Exporting (e.g. DNS zone files, Nagios configs, dhcpd configs)

#### <span id="page-4-1"></span>**12 Documentation**

- Finding stuff can be difficult
	- **–** "I know that Netdot can show my network topology, but where was it again?"
- It's open source, you can contribute to the documentation
	- **–** The manual
	- **–** wiki

# <span id="page-4-2"></span>**13 Platform**

- apache + mod\_perl
- mysql
- rrdtool
- graphviz
- . . . lots of perl dependencies

#### <span id="page-4-3"></span>**14 Database structure**

- DB schema diagram: linked from [https://osl.uoregon.edu/redmine/](https://osl.uoregon.edu/redmine/projects/netdot/wiki/Documentation) [projects/netdot/wiki/Documentation](https://osl.uoregon.edu/redmine/projects/netdot/wiki/Documentation)
- Traditional SQL design
- Most important tables: device, ipblock